# Cross-Channel Impedance Measurement for Monitoring Implanted Electrodes

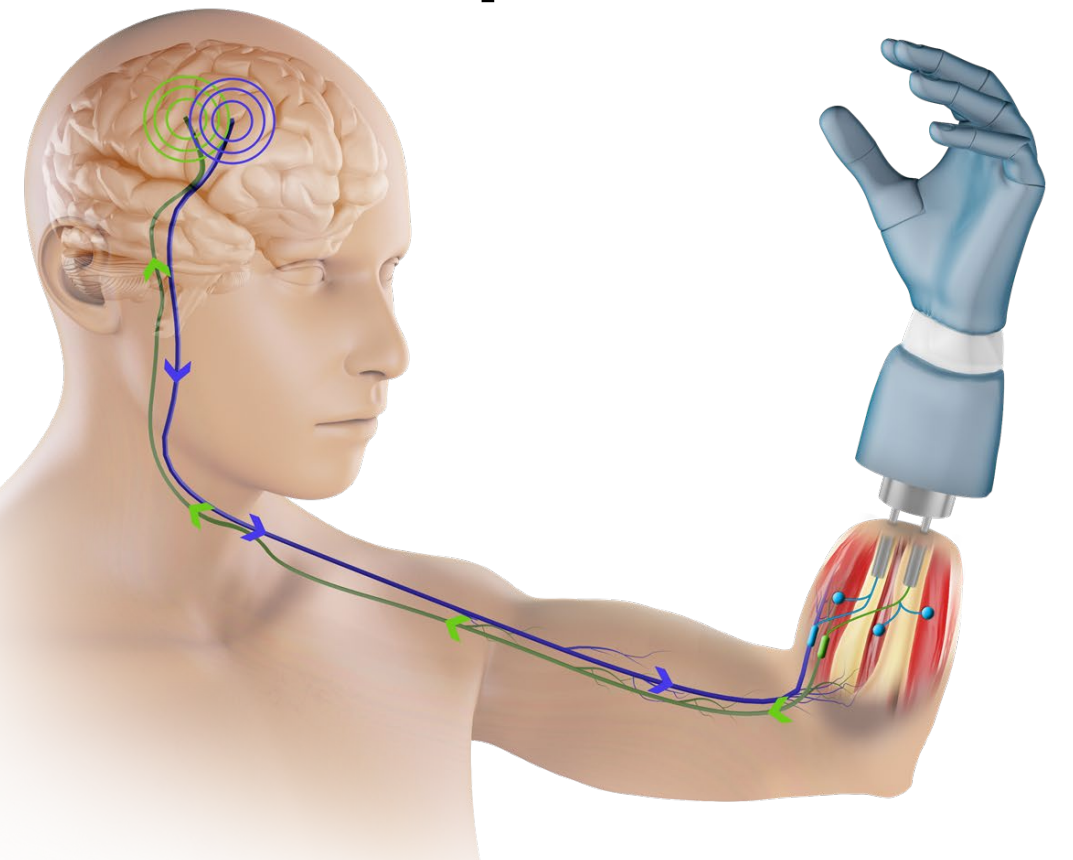

**Eric J. Earley** Enzo Mastinu Max Ortiz-Catalan

EMBC 2022

2022-07-15

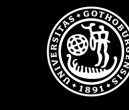

UNIVERSITY OF GOTHENBURG

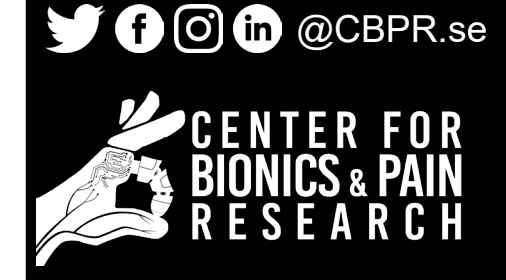

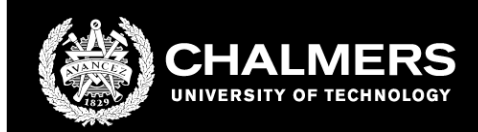

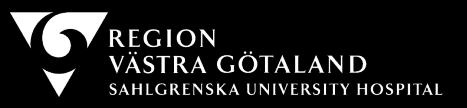

#### Nerve cuffs

#### Intramuscular and epimysial electrodes

#### Abutment (electrical ground)

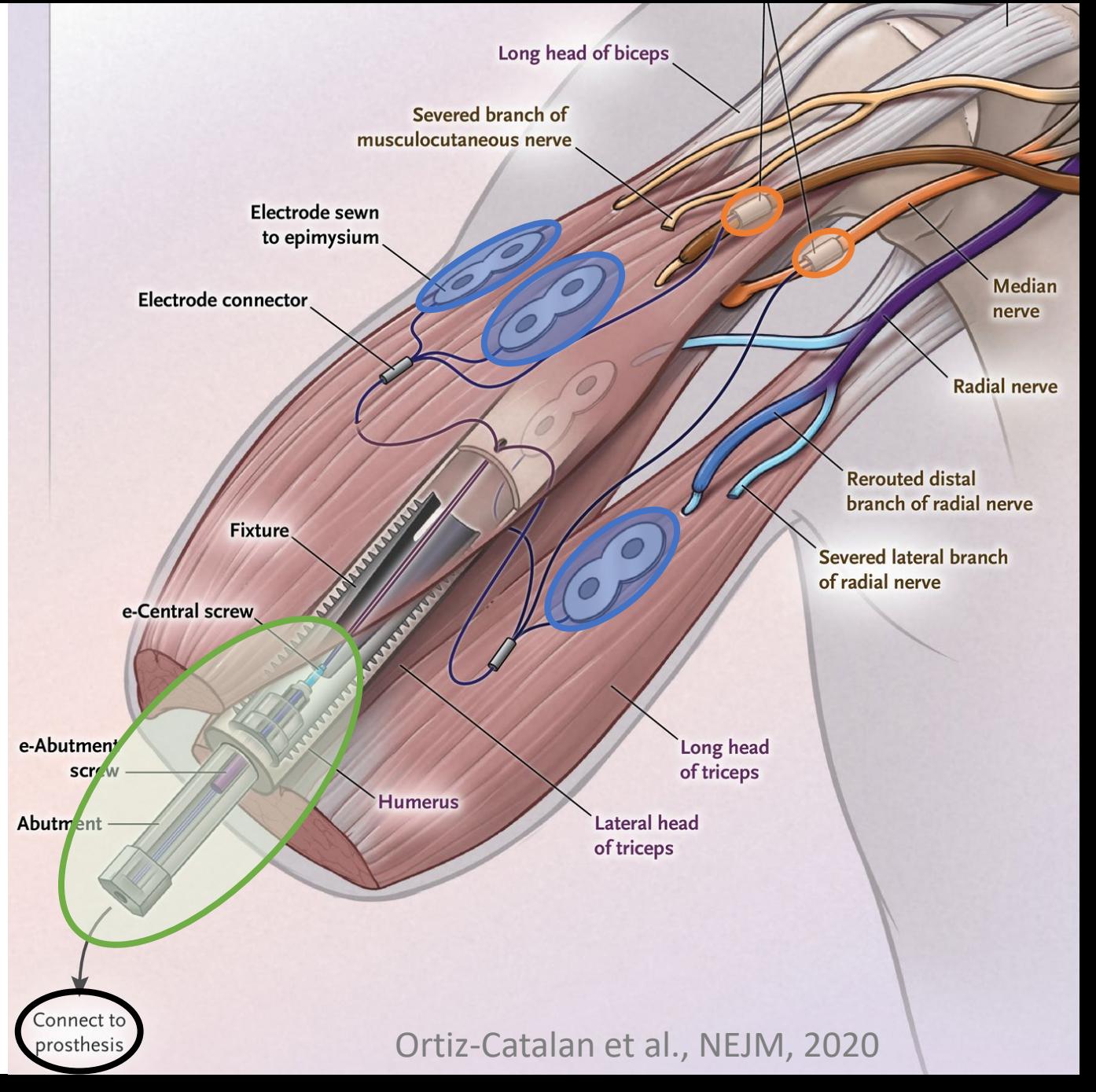

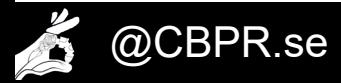

#### Measuring impedance: Stimulate **channel** with known **current**

#### Measure voltage between **channel** and **abutment**

 $\mathbf{Z} =$  $\overline{V}$  $\overline{I}$ 

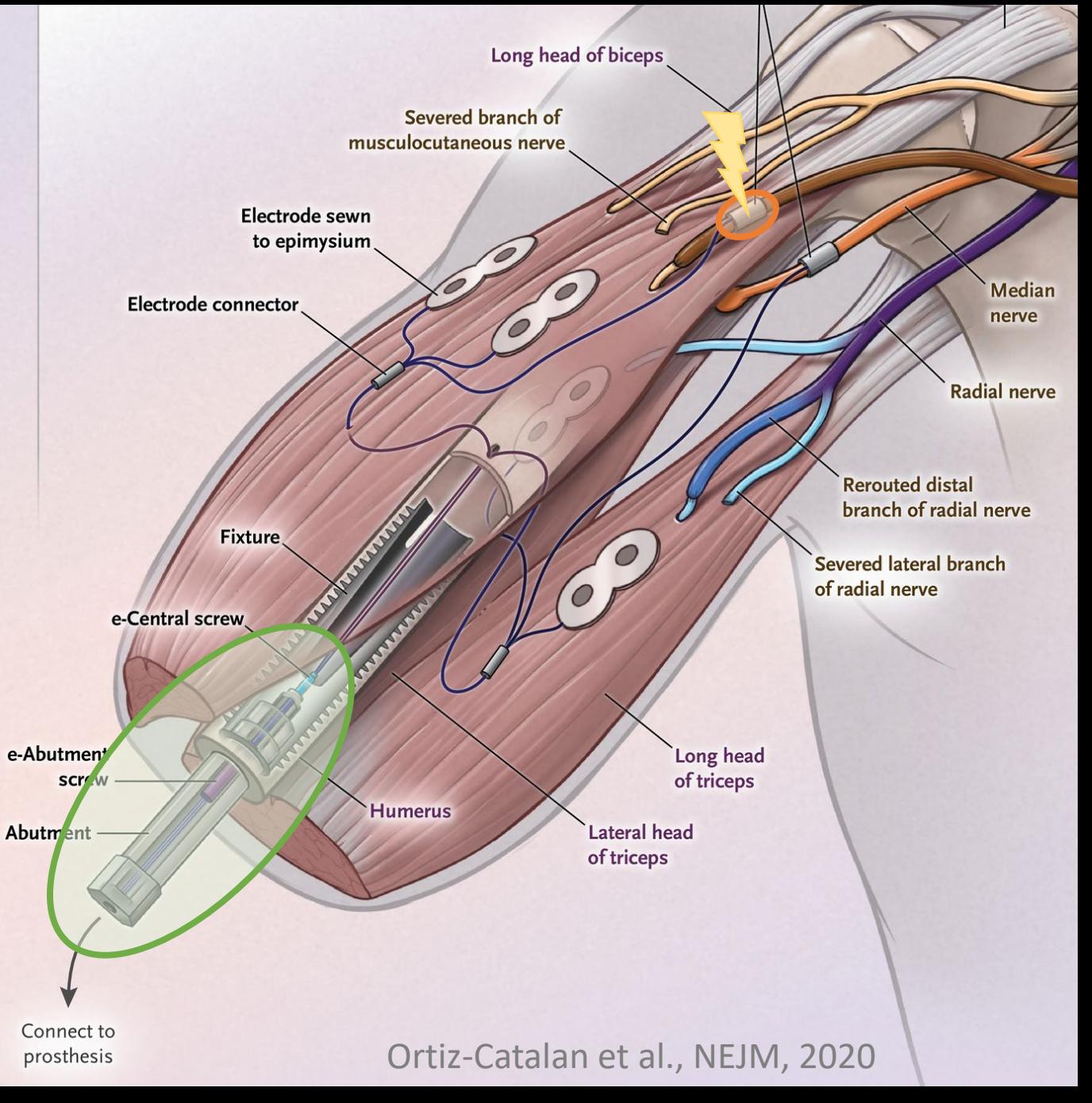

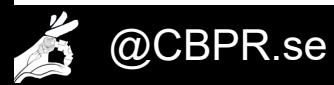

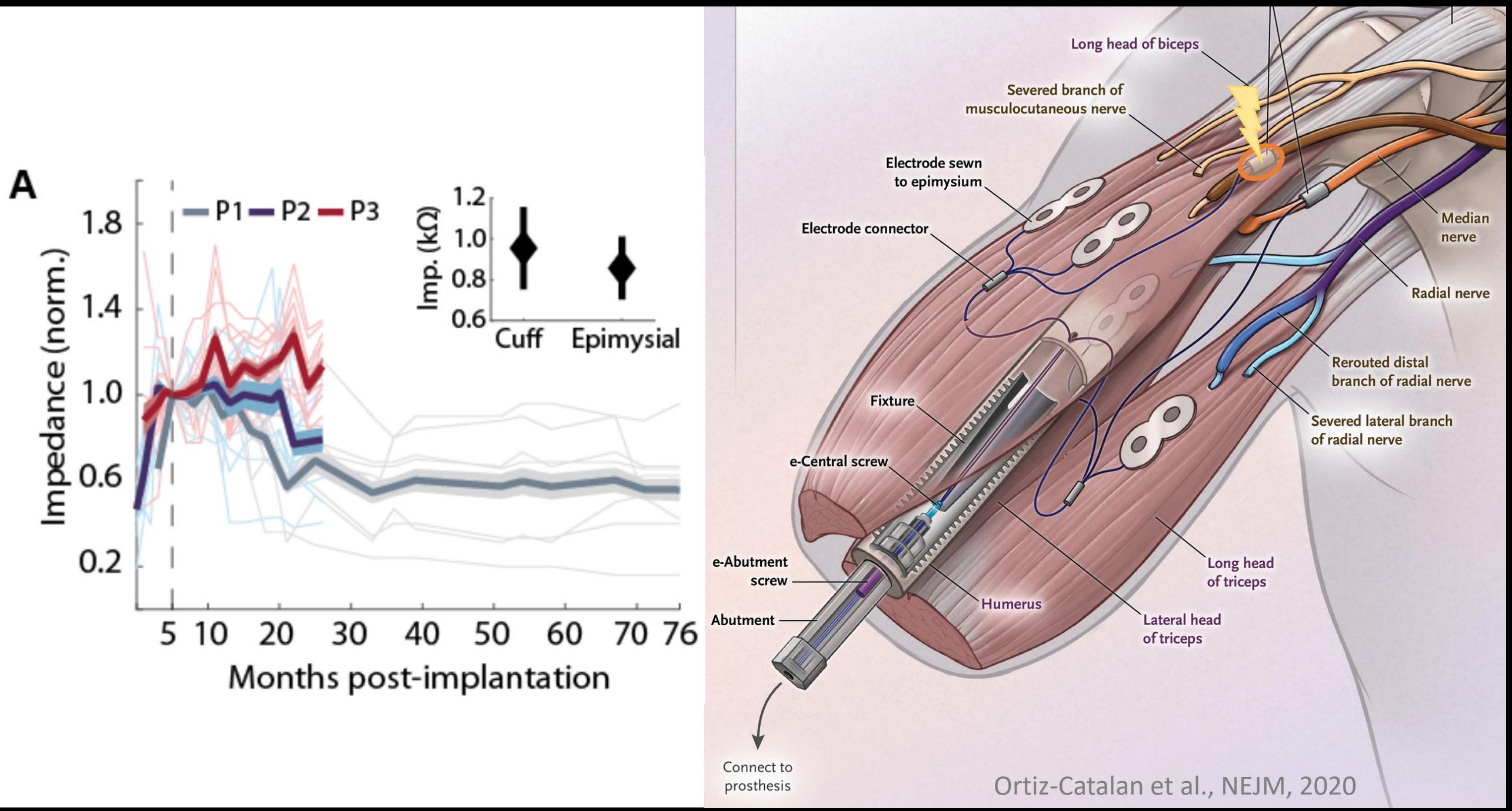

 $\frac{1}{\sqrt{2}}$ 

#### This method cannot detect **shorts** between electrodes,

#### which may explain behavior like **stimulation artifacts** in EMG channels

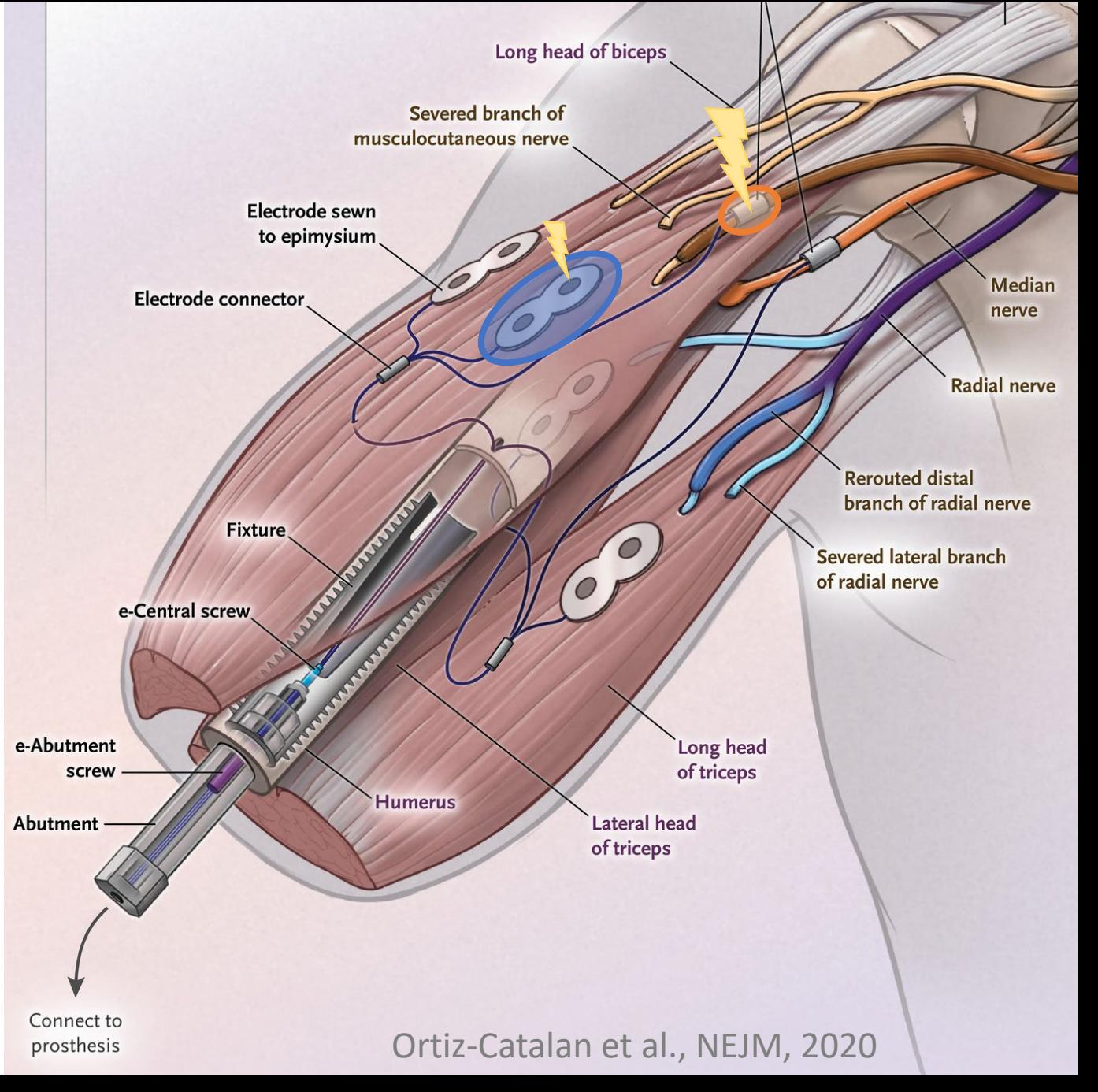

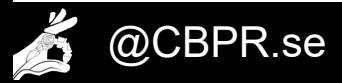

We propose a method of Cross-Channel Impedance Measurement

for monitoring implanted electrodes with a common ground

This method:

- $\checkmark$  is system-agnostic
- $\checkmark$  requires only conventional equipment
- $\checkmark$  is computationally simple for embedded systems

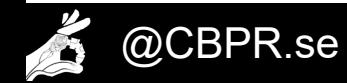

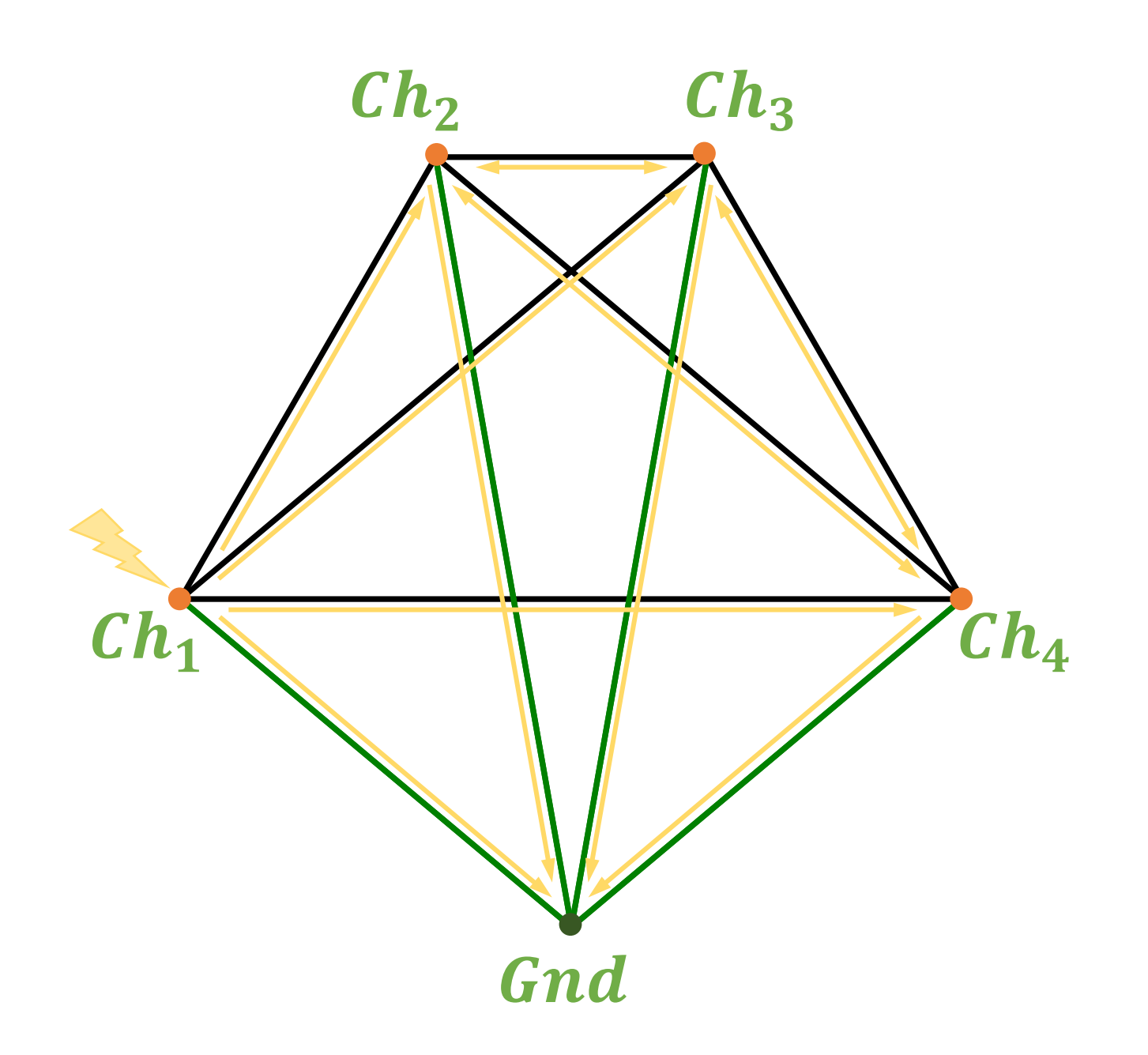

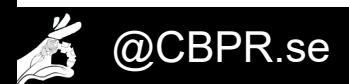

 $\circ$ 

 $\overline{Q}$ 

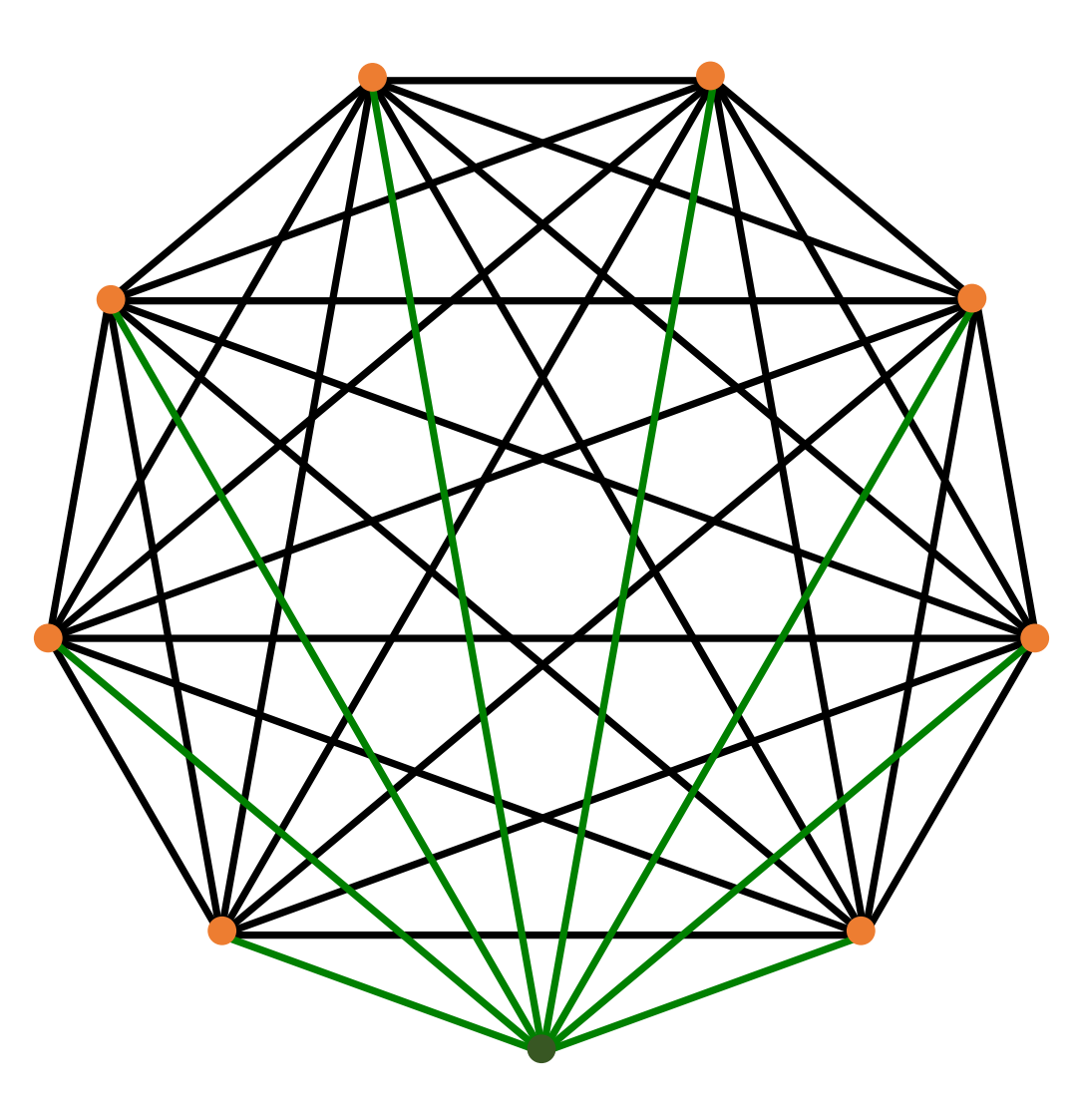

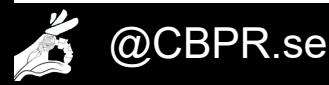

 $\overline{Q}$ 

- 1) Stimulate first **channel** with known **current**
- 2) Measure **voltage** at all **channels**

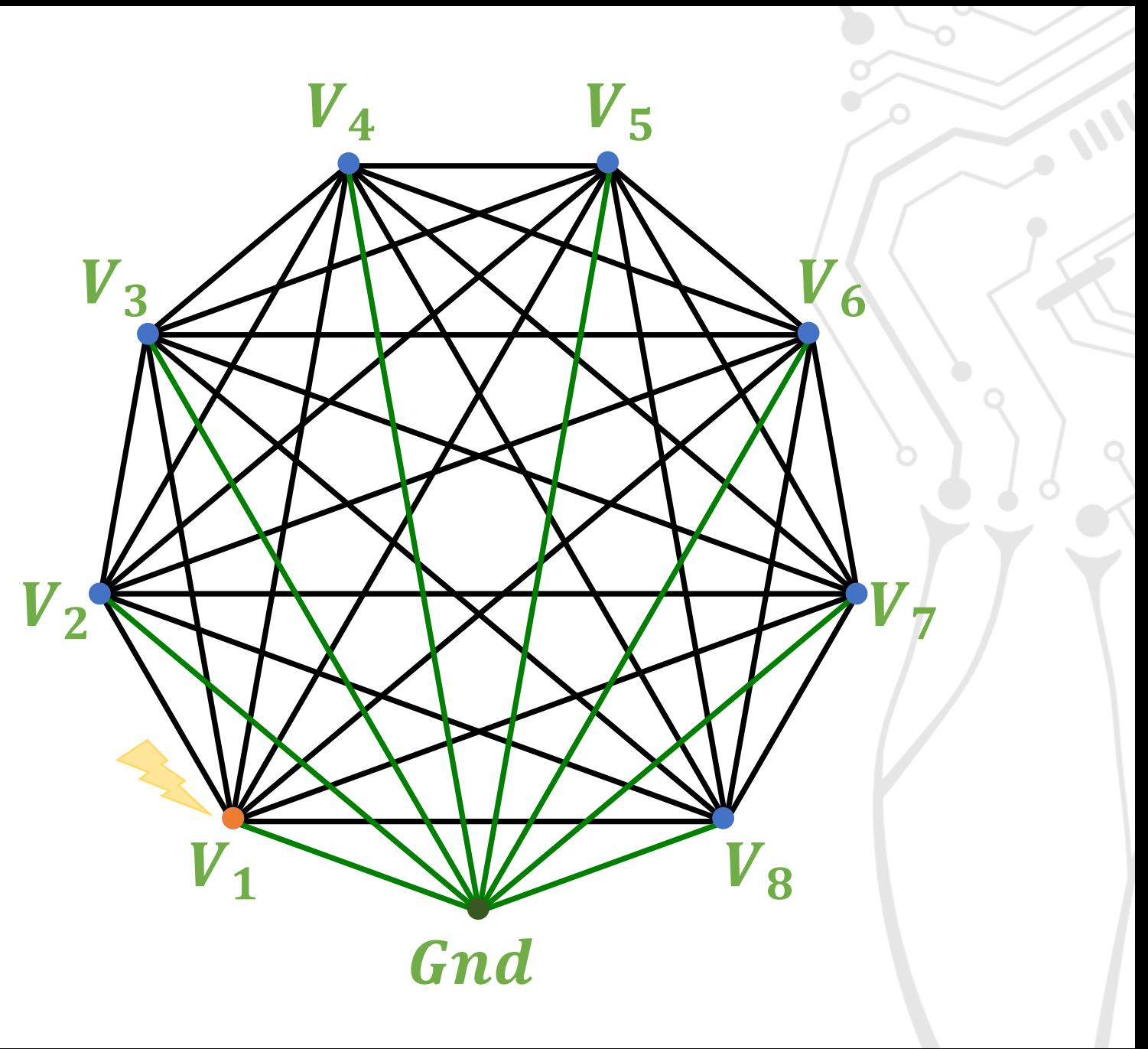

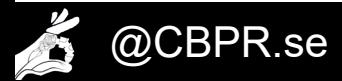

- 1) Stimulate first **channel** with known **current**
- 2) Measure **voltage** at all **channels**
- 3) Stimulate next **channel** with known **current**
- 4) Measure **voltage** at all **channels** except previous

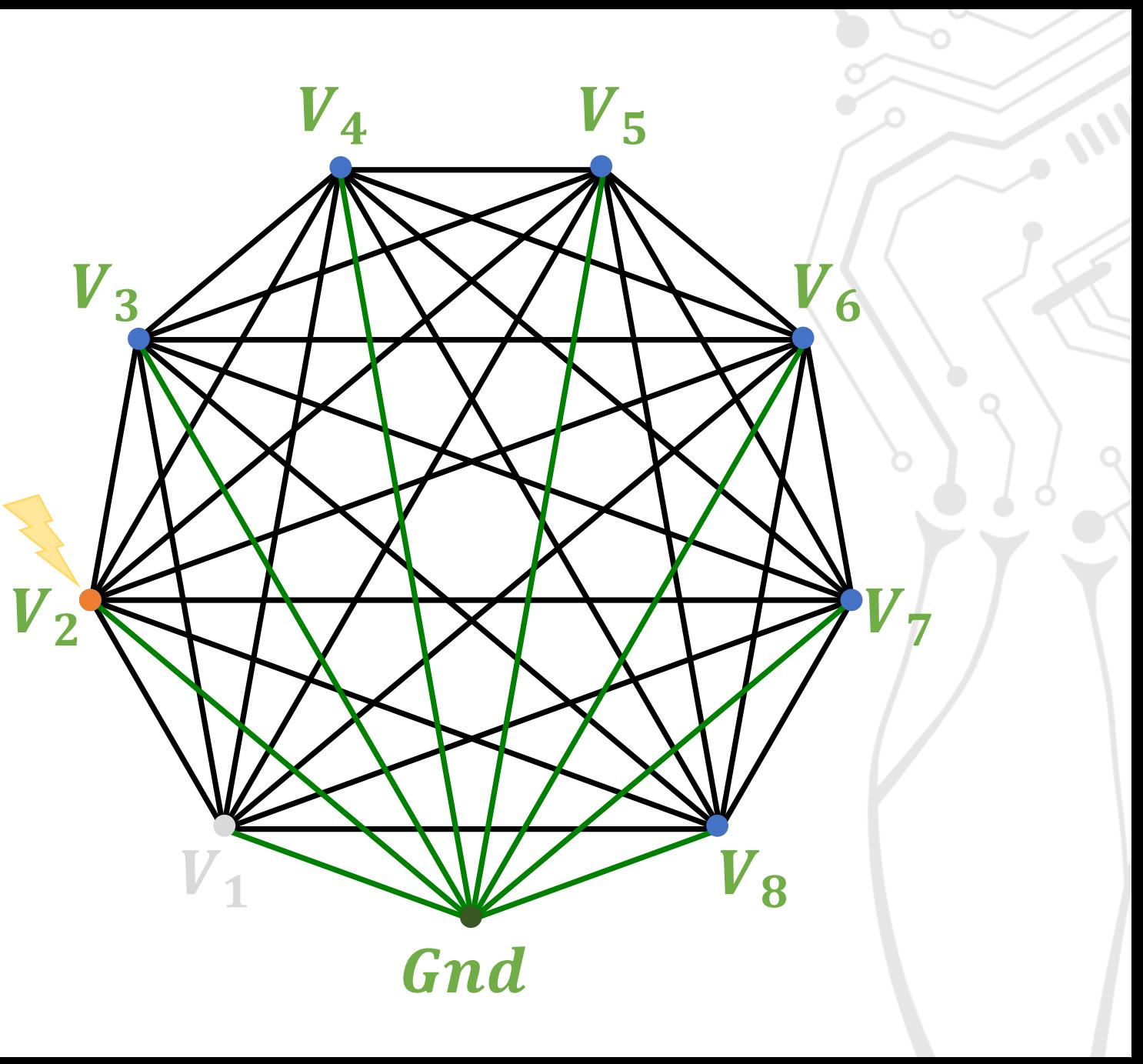

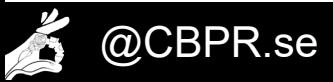

- 1) Stimulate first **channel** with known **current**
- 2) Measure **voltage** at all **channels**
- 3) Stimulate next **channel** with known **current**
- 4) Measure **voltage** at all **channels** except previous
- 5) Repeat

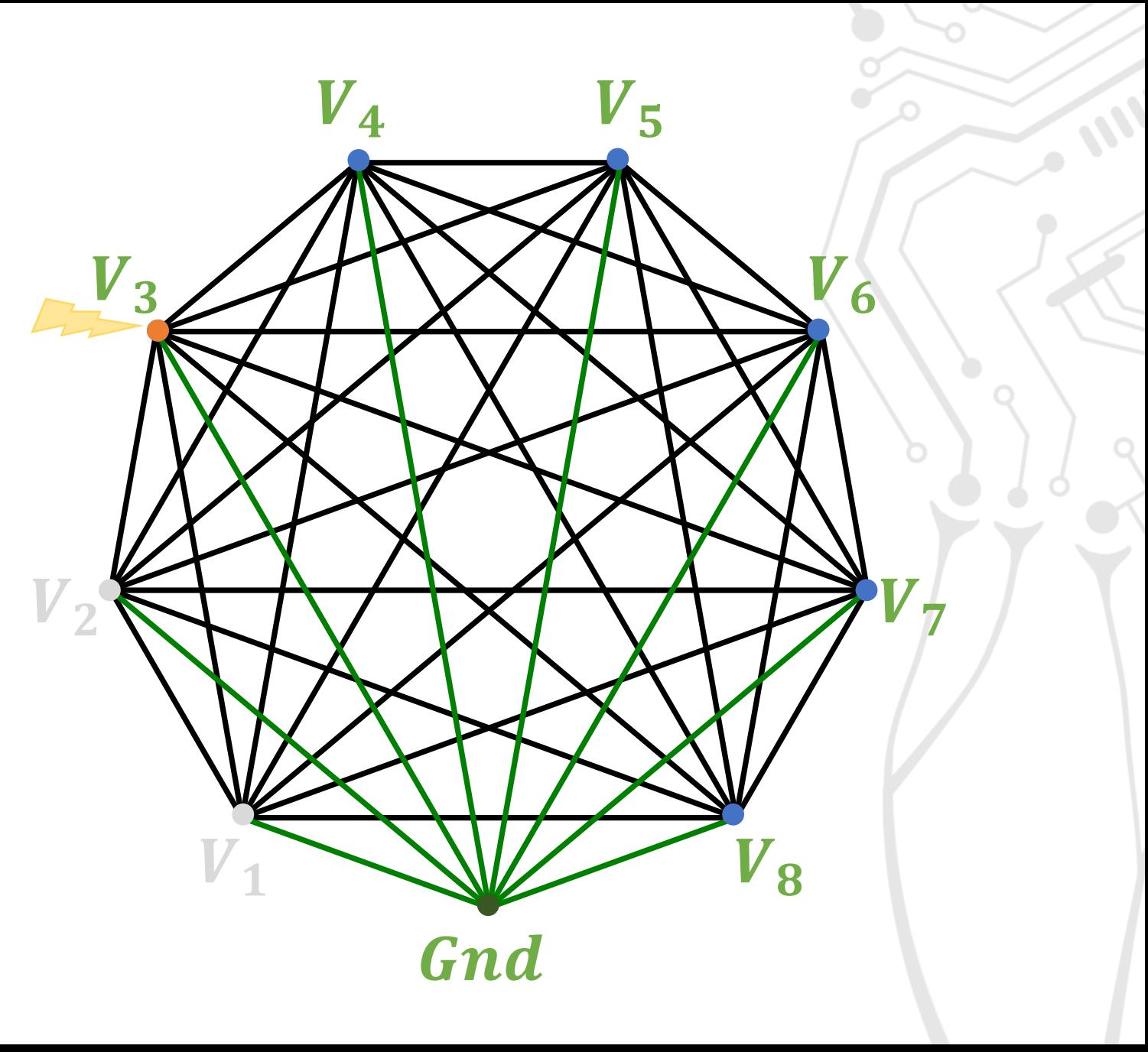

The current through each channel is described as:

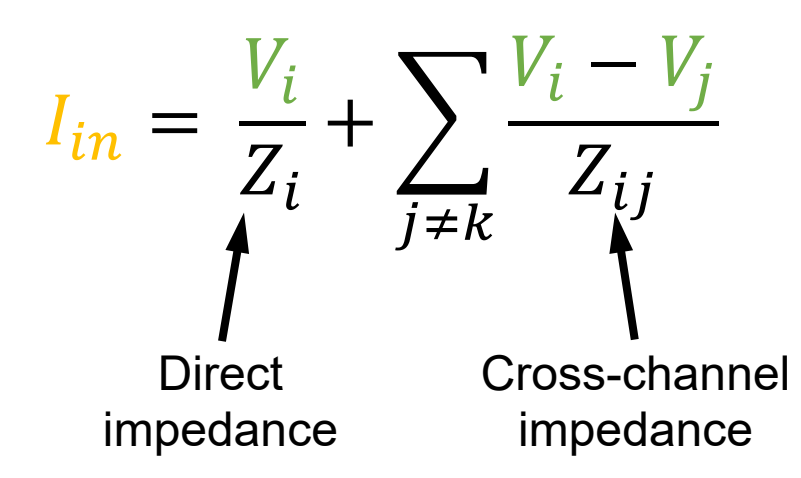

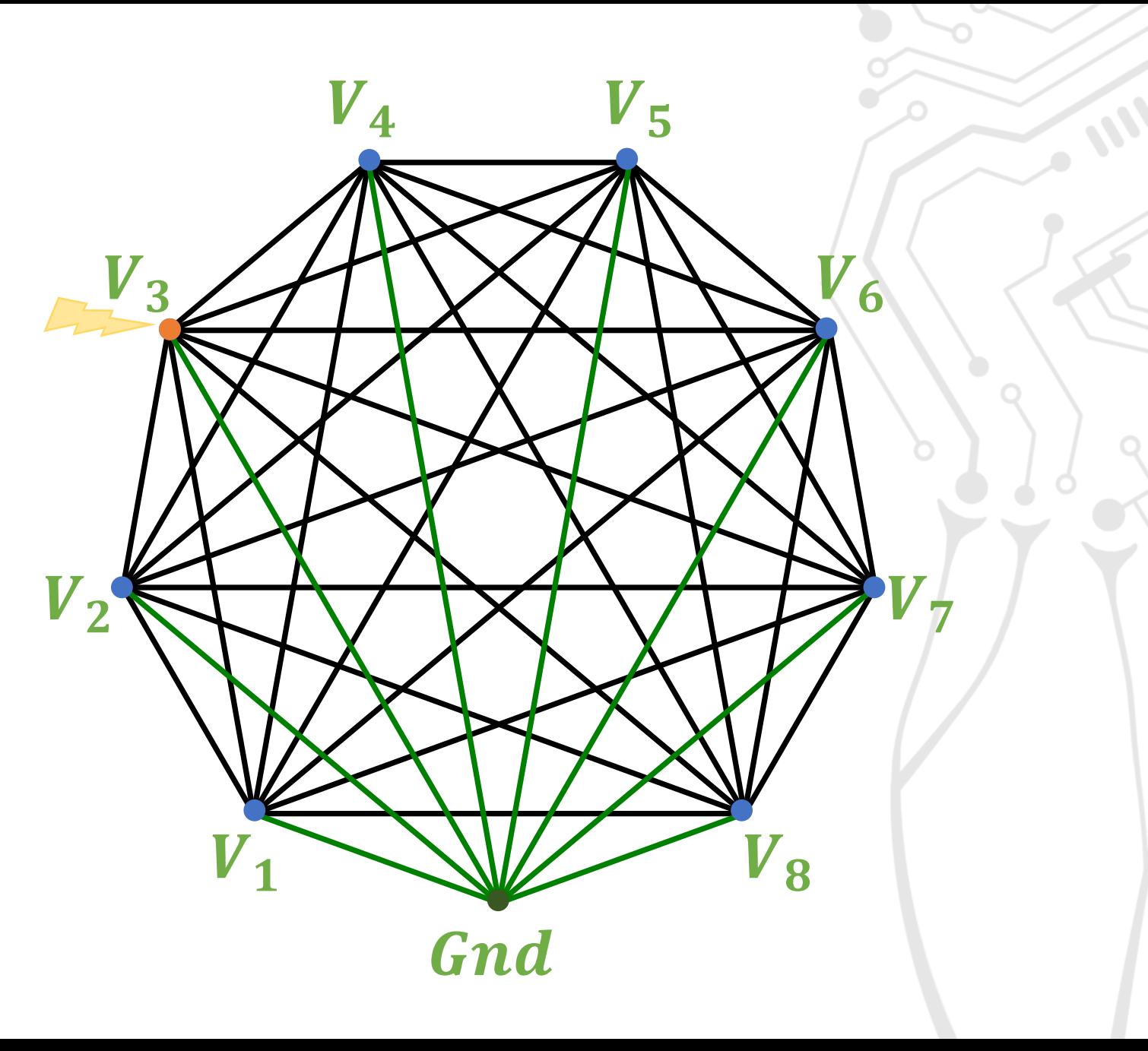

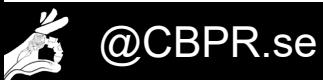

The current through each channel is described as:

$$
I_{in} = V_i Y_i + \sum_{j \neq k} (V_i - V_j) Y_{ij}
$$
  
Direct  
admittance  
admittance

This can be written as a system of linear equations:  $I = VY$  6nd<br>system of linear equations:  $I = VY$ 

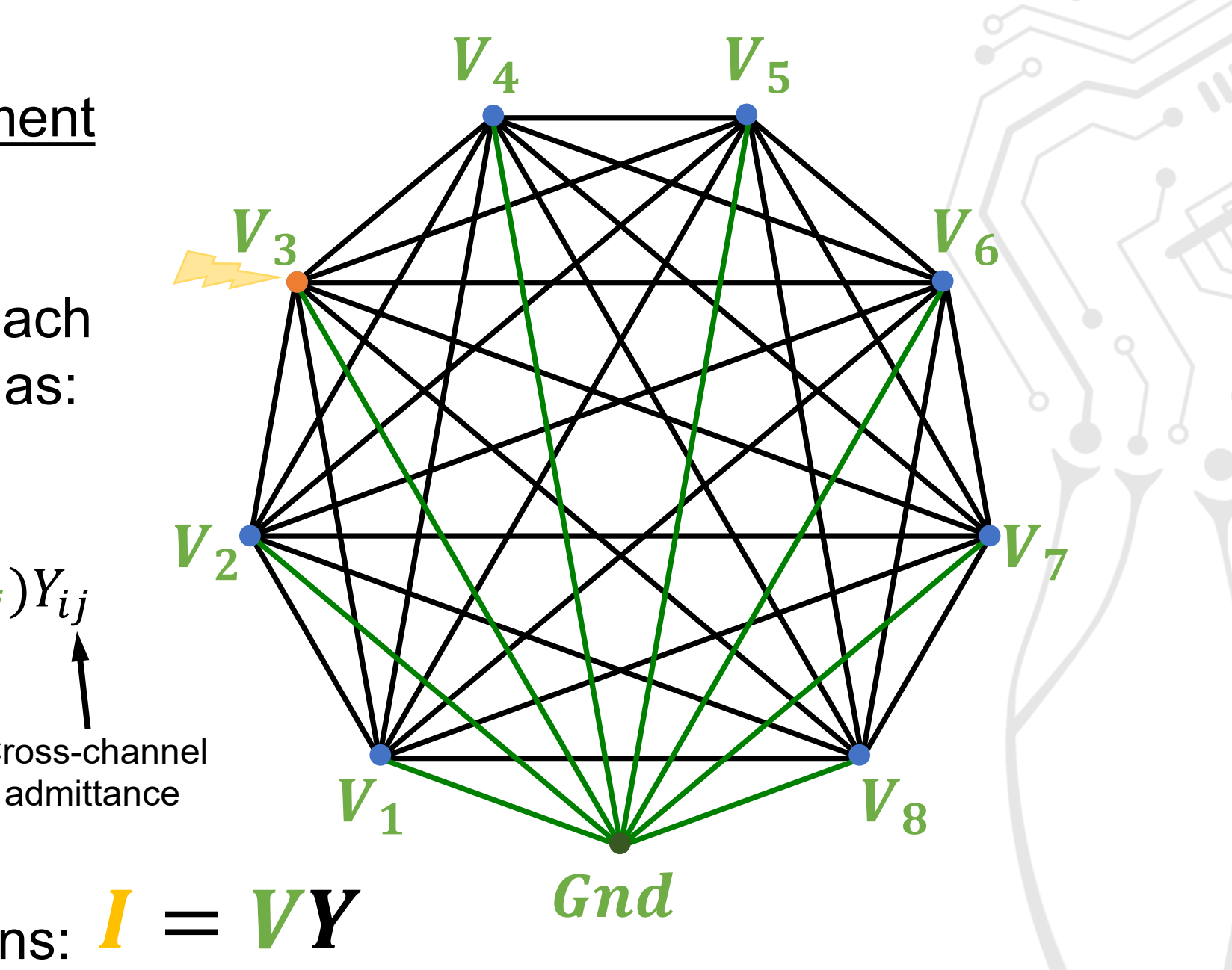

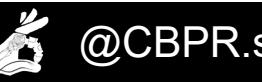

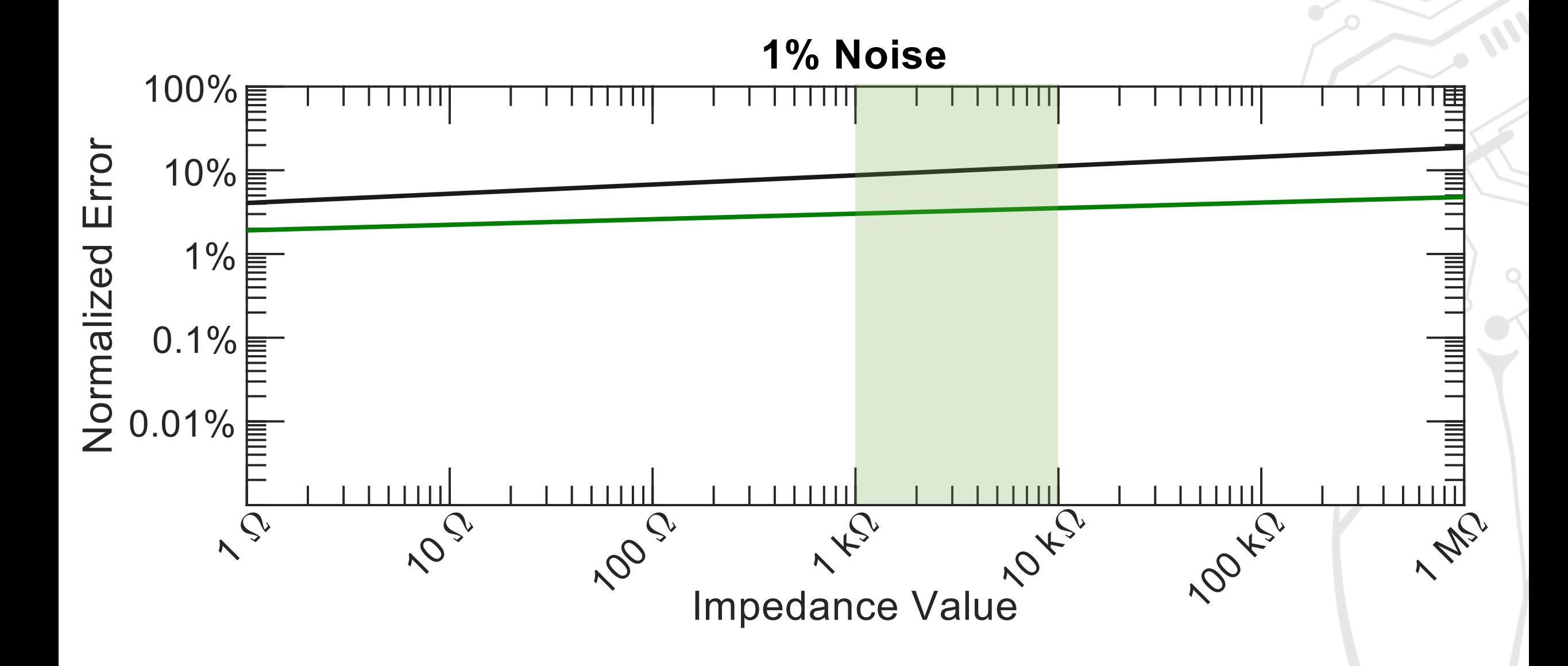

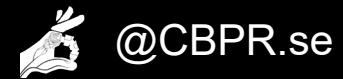

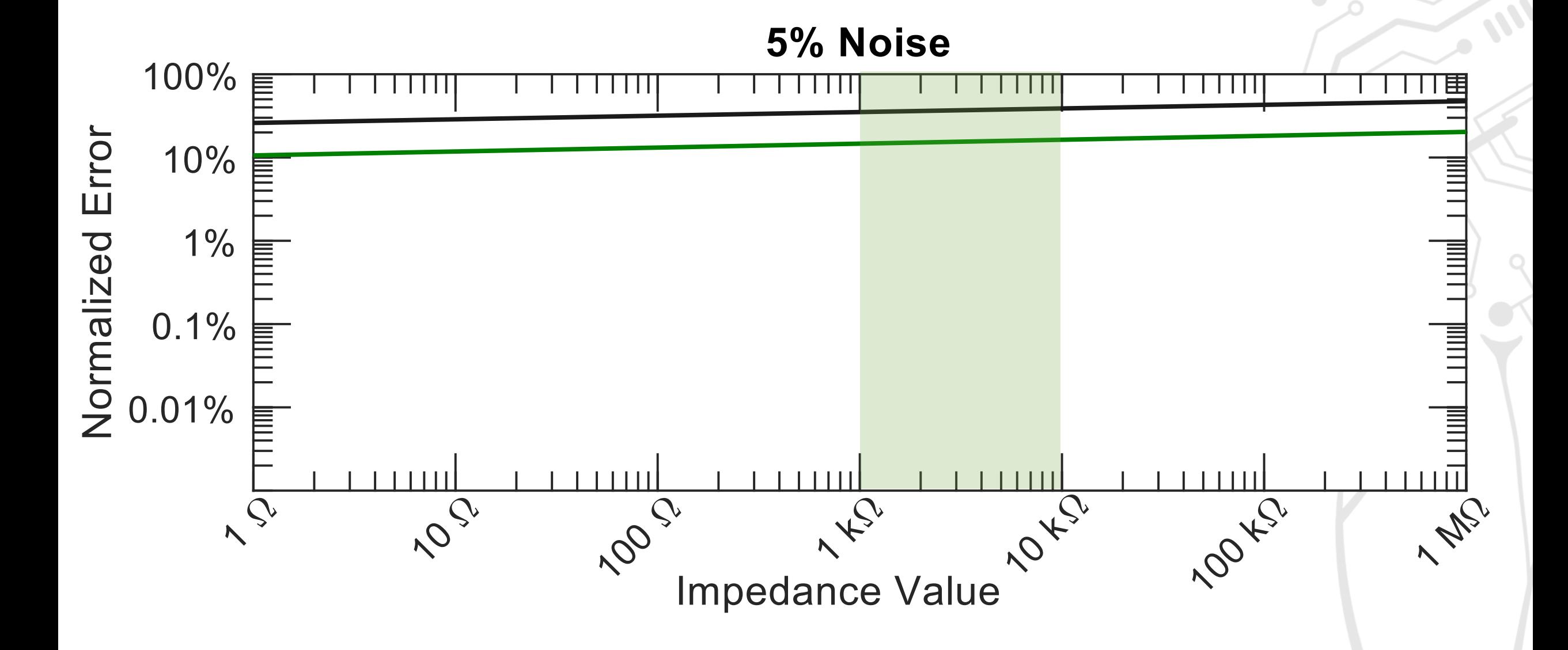

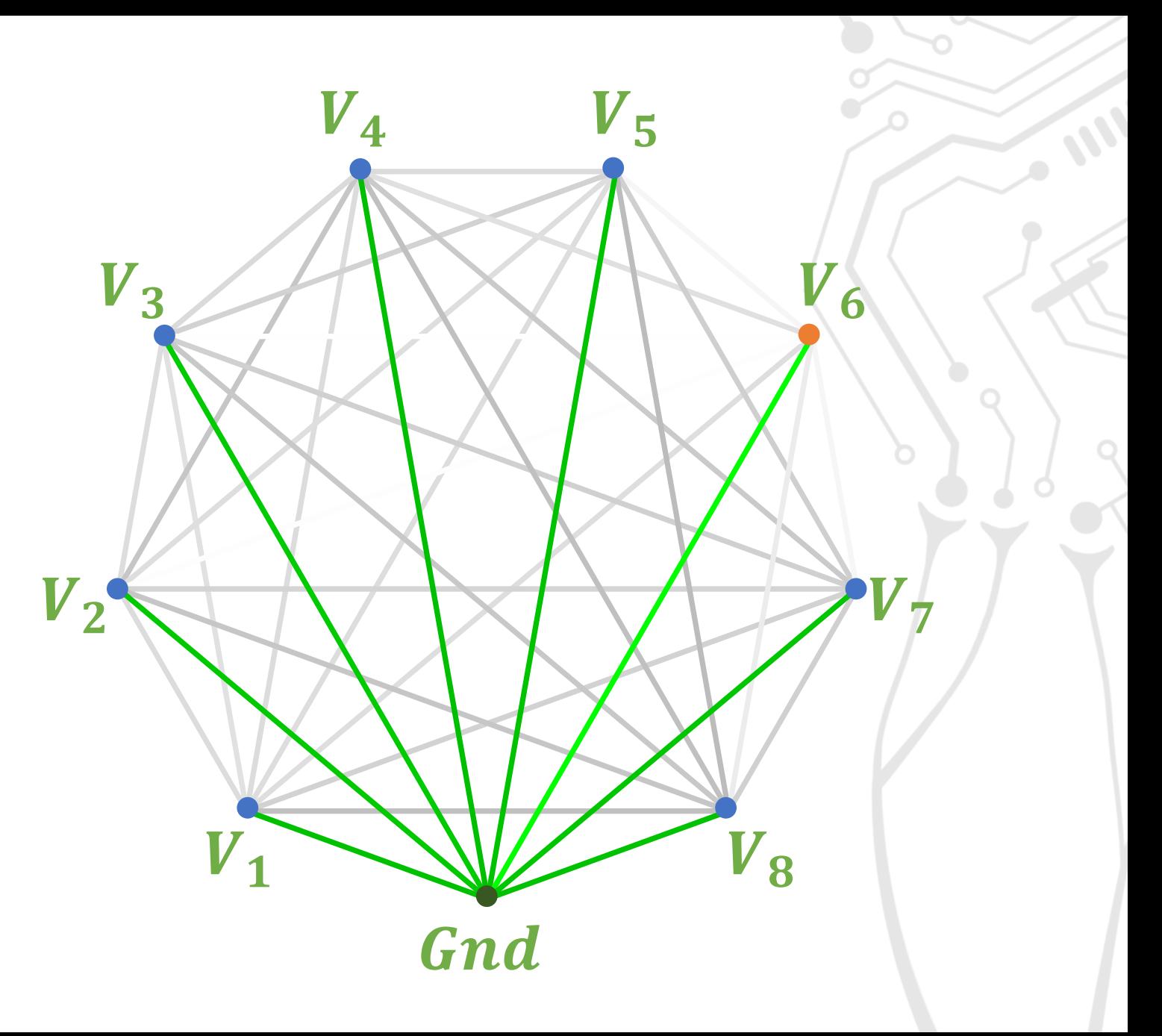

If a channel is broken and all impedances are high, calculations will be more inaccurate

![](_page_15_Picture_2.jpeg)

If a channel is broken and all impedances are high, calculations will be more inaccurate

Removing the channel from the model may improve estimates for other channels

![](_page_16_Figure_2.jpeg)

![](_page_16_Picture_3.jpeg)

If two channels are shorted, they essentially act as one

![](_page_17_Figure_1.jpeg)

![](_page_17_Picture_2.jpeg)

If two channels are shorted, they essentially act as one

Merging the channels may improve calculation accuracy

![](_page_18_Figure_2.jpeg)

![](_page_18_Picture_3.jpeg)

 $\checkmark$  system-agnostic  $\checkmark$  conventional equipment  $\checkmark$  computationally simple

![](_page_19_Picture_2.jpeg)

This method may aid in the longitudinal tracking of implanted electrode performance and early identification of electronics failures

![](_page_19_Picture_4.jpeg)

![](_page_20_Picture_0.jpeg)

# **CENTERSFOR**<br>BIONICS&PAIN RESEARCH

**CHALMERS** 

**EREGION<br>VÄSTRA GÖTALAND<br>SAHLGRENSKA UNIVERSITY HOSPIT** 

(OH) UNIVERSITY OF GOTHENBURG

## **Questions?**

earley@chalmers.se

www.EricJEarley.com

![](_page_20_Picture_8.jpeg)

**Open Science Framework**

**osf.io/3h7ny/**

![](_page_20_Picture_9.jpeg)

![](_page_20_Picture_10.jpeg)

![](_page_20_Picture_11.jpeg)

Promobil

![](_page_20_Picture_13.jpeg)

**INGABRITT OCH ARNE LUNDBERGS** FORSKNINGSSTIFTELSE

@CBPR.se http://www.cbpr.se

 $\mathbf{O}$ 

![](_page_20_Picture_16.jpeg)

![](_page_20_Picture_18.jpeg)

![](_page_20_Picture_19.jpeg)

![](_page_20_Picture_20.jpeg)

**STRATEGISK FORSKNING**